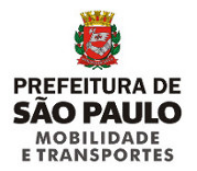

**SECRETARIA MUNICIPAL DE MOBILIDADE E TRANSPORTES COMISSÃO ESPECIAL DE LICITAÇÕES – CEL**

# **COMUNICADO Nº 001/2018**

#### **CONCORRÊNCIA Nº 001/2015-SMT-GAB - 2015-0.051.567-8 GRUPO ESTRUTURAL**

#### **CONCORRÊNCIA Nº 002/2015-SMT-GAB - 2015-0.051.569-4 GRUPO LOCAL DE ARTICULAÇÃO REGIONAL**

#### **CONCORRÊNCIA Nº 003/2015-SMT-GAB - 2015-0.051.573-2 GRUPO LOCAL DE DISTRIBUIÇÃO**

#### **OBJETO: DELEGAÇÃO, POR CONCESSÃO, DA PRESTAÇÃO E EXPLORAÇÃO DO SERVIÇO DE TRANSPORTE COLETIVO PÚBLICO DE PASSAGEIROS, NA CIDADE DE SÃO PAULO.**

A Comissão Especial de Licitação - CEL expede o presente documento para comunicar a realização de alterações nos Anexos III, IV, V e X dos Editais das Concorrências em tela, as quais neles se incorporam para todos os efeitos legais, quais sejam:

# **ANEXO III – ESPECIFICAÇÃO E AVALIAÇÃO DO SISTEMA INTEGRADO DE TRANSPORTE COLETIVO**

#### **3.1. ESPECIFICAÇÃO DO SISTEMA INTEGRADO DE TRANSPORTE COLETIVO - MAPAS COM OS TRAÇADOS DAS LINHAS, NA FORMA DE ARQUIVOS DIGITAIS, QUE PODEM SER VISTOS NO DIRETÓRIO "MAPAS DAS LINHAS DA REDE DE REFERÊNCIA" (GOOGLE\_EARTH / MAPINFO / SHAPE) - ITEM 5.3. MAPAS DAS LINHAS**

Ficam alterados os arquivos digitais em formato *mapinfo*, *shp* e *klm*, bem como os arquivos em formato *pdf*, das seguintes linhas, em função de alteração dos seguintes desenhos:

1) 3.06.30 - Jd. Progresso – Autódromo de Interlagos

2) 4.02.10 - Jd. Clímax – Metrô Pça. da Árvore

3) 4.07.26 - Jd. Corisco – Metrô Santana

4) 4.11.59 - Jd. Itápolis – Term. Sacomã

# **ANEXO IV-4.5.1. METODOLOGIA DE REMUNERAÇÃO PARA O INÍCIO DA OPERAÇÃO**

No item 2.1., desconsiderar a expressão "IQ = Indicador de Qualidade"

Na Tabela 1, coluna "Tarifa Inicial (Tt) R\$ / Passageiro", linhas dos lotes E2, AR2, D12 e D13:

Onde se lê:

Tabela 1 - Tarifa de remuneração início de operação e demanda Semana Padrão mês inicial

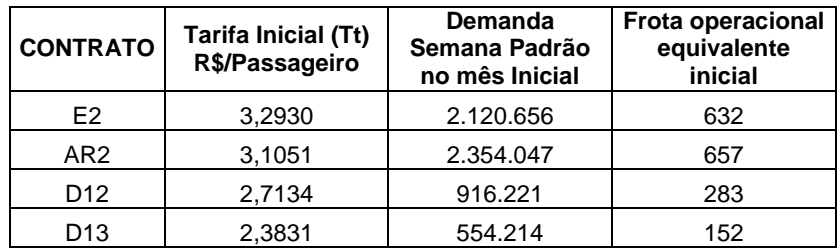

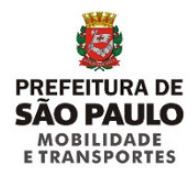

Leia – se:

Tabela 1 - Tarifa de remuneração início de operação e demanda Semana Padrão mês inicial

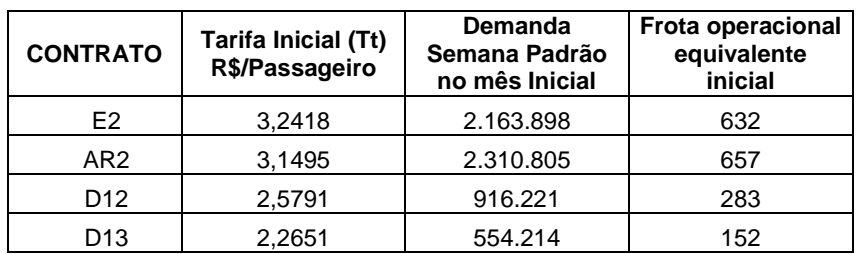

# **ANEXO V – PADRÕES TÉCNICOS DOS VEÍCULOS, INFRAESTRUTURA BÁSICA DE GARAGEM E MEIO AMBIENTE**

**(...)**

# **5.1.2. PROCEDIMENTOS PARA INSPEÇÃO DE MANUTENÇÃO E DE CONSERVAÇÃO DA FROTA**

1-) No Anexo V – 5.1.2 item 1.5.1 do Anexo F,

Onde se lê:

"*O cálculo se dá pelo número de componentes diferentes apontados dentro de um determinado sistema, vezes o total de veículos que apresentaram irregularidades neste mesmo sistema, vezes o peso por componente. Obs.: Não é realizado o cálculo de sistema para a ficha D."*

Leia-se:

"*O cálculo se dá pelo número de componentes diferentes apontados dentro de um determinado sistema, vezes o total de veículos que apresentaram irregularidades neste mesmo sistema, vezes o peso por componente.*

*Pontuação do sistema = Total de componentes x total de veículos x peso do componente Obs.: Não é realizado o cálculo de sistema para a ficha D."*

2-) No Anexo V – 5.1.2 item 1.5.2 do Anexo F,

Onde se lê:

**"***Nota do Grupo A - O cálculo se dá pela soma de todos os sistemas do Grupo "A", vezes o peso do grupo de 0,50.*

*Nota do Grupo B - O cálculo se dá pela soma de todos os sistemas do Grupo "B", vezes o peso do grupo de 0,30.*

*Nota do Grupo C - O cálculo se dá pela soma de todos os sistemas do Grupo "C", vezes o peso do grupo de 0,20.*

*Nota do Grupo D - O cálculo se dá pela soma de todos os componentes apontados na ficha D vezes o peso 5,00*."

Leia-se:

*"Nota do Grupo A - O cálculo se dá pela soma de todos os sistemas do Grupo "A", vezes o peso do grupo de 0,50.*

*Soma da pontuação de todos os sistemas x 0,50.*

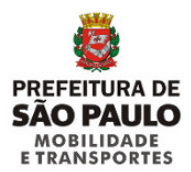

*Nota do Grupo B - O cálculo se dá pela soma de todos os sistemas do Grupo "B", vezes o peso do grupo de 0,30.*

*Soma da pontuação de todos os sistemas x 0,30.*

*Nota do Grupo C - O cálculo se dá pela soma de todos os sistemas do Grupo "C", vezes o peso do grupo de 0,20.*

*Soma da pontuação de todos os sistemas x 0,20.*

*Nota do Grupo D - O cálculo se dá pela soma de todos os componentes apontados na ficha D vezes o peso 5,00.*

*Soma dos componentes x 5,00.*

3-) No Anexo V – 5.1.2 item 1.12 do Anexo F,

#### Onde se lê:

# *1.12.1. Nper - Nota da inspeção periódica*

*É igual à soma das pontuações dos Grupos "A", "B" e "C", dividido pelo total da frota vistoriada, vezes o peso de 0,25. No caso em que a Empresa Operadora deixar de apresentar a partir de 3% da frota convocada para inspeção periódica, deve-se somar mais 4,00 pontos antes de aplicar o peso.*

#### *1.12.2. Nam - Nota da inspeção amostral*

*É igual à soma das pontuações dos Grupos "A", "B" e "C", dividido pelo total da frota vistoriada, vezes o peso de 0,35. No caso em que a Empresa Operadora deixar de apresentar a partir de 6% da frota convocada para inspeção amostral, deve-se somar mais 8,57 pontos antes de aplicar o peso.*

#### *1.12.3. Ndes - Nota da inspeção de desmontagem*

*Igual à pontuação total do grupo "D", dividido pela frota vistoriada, vezes o peso de 0,25. 1.12.4. INF - Infraestrutura de garagem*

*Igual à soma dos pontos de infra-estrutura, vezes o peso de 0,075.*

# *1.12.5. EO - Envolvimento da Empresa Operadora*

*Igual à soma dos pontos de envolvimento da empresa, vezes o peso de 0,025.*

#### *1.12.6. EP - Emissões de poluentes (Fuligem+Ruído)*

*Equivale à perda de 100,00 pontos quando o índice de reprovação em poluentes for igual ou superior a 6% da frota vitoriada, vezes o peso de 0,05.*

#### Leia-se:

# *1.12.1. Nper - Nota da inspeção periódica*

*É igual à soma das pontuações dos Grupos "A", "B" e "C", dividido pelo total da frota vistoriada, vezes o peso de 0,25. No caso em que a Empresa Operadora deixar de apresentar a partir de 3% da frota convocada para inspeção periódica, deve-se somar mais 4,00 pontos antes de aplicar o peso.*

*Nper= [(Soma da Pontuação dos Grupos A, B e C / Frota Vistoriada)(+ 4,00 quando houver penalização)] x 0,25*

#### *1.12.2. Nam - Nota da inspeção amostral*

*É igual à soma das pontuações dos Grupos "A", "B" e "C", dividido pelo total da frota vistoriada, vezes o peso de 0,35. No caso em que a Empresa Operadora deixar de apresentar a partir de 6% da frota convocada para inspeção amostral, deve-se somar mais 8,57 pontos antes de aplicar o peso.*

*Nam= [(Soma da Pontuação dos Grupos A, B e C / Frota Vistoriada)(+ 8,57 quando houver penalização)] x 0,35*

# *1.12.3. Ndes - Nota da inspeção de desmontagem*

*Igual à pontuação total do grupo "D", dividido pela frota vistoriada, vezes o peso de 0,25. Ndes=(Nota Grupo D / Frota Vistoriada) x 0,25*

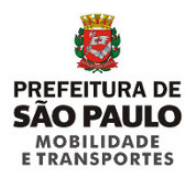

*1.12.4. INF - Infraestrutura de garagem Igual à soma dos pontos de infra-estrutura, vezes o peso de 0,075. INF = soma dos pontos x 0,075 1.12.5. EO - Envolvimento da Empresa Operadora Igual à soma dos pontos de envolvimento da empresa, vezes o peso de 0,025. EO=soma dos pontos x 0,025 1.12.6. EP - Emissões de poluentes (Fuligem+Ruído) Equivale à perda de 100,00 pontos quando o índice de reprovação em poluentes for igual ou superior a 6% da frota vitoriada, vezes o peso de 0,05. EP=100,00 (quando houver) x 0,05*

# **ANEXO X-10.1. MANUAL PARA PREENCHIMENTO DO FLUXO DE CAIXA**

A partir da página 12:

Onde se lê:

"QUADRO 28 – ESTIMATIVA DE CUSTO COM PEÇAS E ACESSÓRIOS POR TIPO DE VEÍCULO PARA CADA ANO DA CONCESSÃO";

Leia-se: "QUADRO 30 – ESTIMATIVA DE CUSTO COM PEÇAS E ACESSÓRIOS POR TIPO DE VEÍCULO PARA CADA ANO DA CONCESSÃO" .

Onde se lê :

"QUADRO 29 - Horas totais operadas no ano e mensal"; Leia-se: "QUADRO 31 - Horas totais operadas no ano e mensal".

Onde se lê: "QUADRO 30 - CÁLCULO DA MÃO DE OBRA OPERACIONAL UTILIZADA NOS FLUXOS DE CAIXA": ...Visando a compatibilidade da proposta comercial com o estudo de viabilidade econômica, que embasou os valores de TR (Tarifa Referencial), o proponente deve considerar mesma quantidade de horas de operação para motorista e cobrador nos grupos Estrutural e Distribuidor, e 0% de horas de cobradores/auxiliares de bordo para o grupo Articulação Regional, percentual esse que deve ser preenchido no Quadro 39."; Leia-se:

"QUADRO 32 - CÁLCULO DA MÃO DE OBRA OPERACIONAL UTILIZADA NOS FLUXOS DE CAIXA": ...Visando a compatibilidade da proposta comercial com o estudo de viabilidade econômica, que embasou os valores de TR (Tarifa Referencial), o proponente deve considerar mesma quantidade de horas de operação para motorista e cobrador nos grupos Estrutural e Distribuidor, e 0% de horas de cobradores/auxiliares de bordo para o grupo Articulação Regional, percentual esse que deve ser preenchido no Quadro 41."

Onde se lê:

"QUADRO 31 - CÁLCULO DA MÃO DE OBRA DE MANUTENÇÃO E FISCALIZAÇÃO UTILIZADAS NO FLUXO DE CAIXA";

Leia-se:" QUADRO 33 - CÁLCULO DA MÃO DE OBRA DE MANUTENÇÃO E FISCALIZAÇÃO UTILIZADAS NO FLUXO DE CAIXA".

Onde se lê: "QUADRO 32 - DESPESAS ADMINISTRATIVAS"; Leia-se: "QUADRO 34 - DESPESAS ADMINISTRATIVAS"

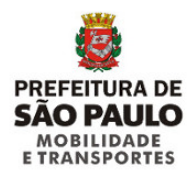

Onde se lê: "QUADRO 33 - DIESEL / ENERGIA"; Leia-se: "QUADRO 35 - DIESEL / ENERGIA"

Onde se lê: "QUADRO 34 - RODAGEM"; Leia-se: "QUADRO 36 - RODAGEM"

Onde se lê:

"QUADRO 35 - LUBRIFICANTES": estão expostos os índices máximos de consumo desse item para cada tipo de veículo. Os quadros dessa planilha não devem ser preenchidos por trataram-se de campos calculados."; Leia-se:

"QUADRO 35 - LUBRIFICANTES": estão expostos os índices máximos de consumo desse item para cada tipo de veículo os preços devendo ser preenchidos apenas os preços dos lubrificantes. Os demais quadros dessa planilha não devem ser preenchidos por trataram-se de campos calculados."

Onde se lê:

"QUADRO 36 – ALUGUEL DE GARAGENS": No fluxo de caixa, o proponente deverá necessariamente considerar a garagem não como investimento, mas como aluguel a ser remunerado. No Quadro 36 são apresentados os valores referenciais por veículo/mês utilizados no Anexo de Viabilidade Econômico-Financeira do Edital. Os proponentes que optarem por utilizar as garagens públicas relacionadas no Quadro 36 devem utilizar os valores de aluguéis apresentados no Anexo de Garagens Públicas. Os valores de aluguel de garagem devem ser lançados em linha específica do Quadro 37 a seguir."; Leia-se:

"QUADRO 38 – ALUGUEL DE GARAGENS": No fluxo de caixa, o proponente deverá necessariamente considerar a garagem não como investimento, mas como aluguel a ser remunerado. No Quadro 38 são apresentados os valores referenciais por veículo/mês utilizados no Anexo de Viabilidade Econômico-Financeira do Edital. Os proponentes que optarem por utilizar as garagens públicas relacionadas no Quadro 38 devem utilizar os valores de aluguéis apresentados no Anexo de Garagens Públicas. Os valores de aluguel de garagem devem ser lançados em linha específica do Quadro 39 a seguir."

Onde se lê:

"QUADRO 37 - DEMONSTRATIVO DOS CUSTOS E PARÂMETROS OPERACIONAIS POR TIPOLOGIA UTILIZADOS NO FLUXO DE CAIXA";

Leia-se: "QUADRO 39 - DEMONSTRATIVO DOS CUSTOS E PARÂMETROS OPERACIONAIS POR TIPOLOGIA UTILIZADOS NO FLUXO DE CAIXA".

Onde se lê: "QUADRO 38 - SIMULAÇÃO DA METODOLOGIA DE REMUNERAÇÃO PROPOSTA";

Leia-se:

"QUADRO 40 - SIMULAÇÃO DA METODOLOGIA DE REMUNERAÇÃO PROPOSTA".

Onde se lê:

"QUADRO 39 – PARÂMETROS DE CÁLCULO";

Leia-se:

"QUADRO 41 – PARÂMETROS DE CÁLCULO".

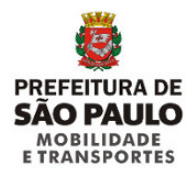

Onde se lê: "QUADRO 40 - REMUNERAÇÃO ESTIMADA"; Leia-se: "QUADRO 42 - REMUNERAÇÃO ESTIMADA".

Onde se lê: "QUADRO 41 - PARÂMETROS BÁSICOS PARA O CÁLCULO DO FLUXO DE CAIXA", "QUADRO 42 - FLUXO DE CAIXA POR TIPOLOGIA DE VEÍCULO" e "QUADRO 43 - DEMONSTRATIVO DEPRECIAÇÃO"; Leia-se: "QUADRO 43 - PARÂMETROS BÁSICOS PARA O CÁLCULO DO FLUXO DE CAIXA", "QUADRO 44 - FLUXO DE CAIXA POR TIPOLOGIA DE VEÍCULO" e "QUADRO 45 - DEMONSTRATIVO DEPRECIAÇÃO".

# **ANEXO X-10.1. FLUXO DE CAIXA PARA PREENCHIMENTO**

No arquivo Excel, na planilha "Q19 a Q26", a célula C118 deve ser preenchida com a fórmula "=B118\*12". No QUADRO 32 - CÁLCULO DA MÃO DE OBRA OPERACIONAL UTILIZADA NOS FLUXOS DE CAIXA: Alterar as células C26 e D26 para " = B26" Alterar as células C36 e D36 para " = B27" Alterar as células C37 e D37 para " = B37" Alterar as células C38 e D38 para " = B38"

Na Nota (2),

Onde se lê:

" Percentual de 3% estimado de de perda no ajuste da escala dos horários dos motoristas com os horários das viagens dos veículos e 4% de adicional no salário em função de horas extras";

Leia-se:

"...considera desperdício de escala e hora extra".

No QUADRO 40 - SIMULAÇÃO DA METODOLOGIA DE REMUNERAÇÃO PROPOSTA: Células G17 a G28.

Substituir: "(...\* (1-0,06);0)" por " (.../(1-0,08);0)"

Estamos disponibilizando o arquivo Excel (ANEXO 10.1. Fluxo de Caixa para preenchimento) atualizado \*.

# **ANEXO X-10.3. ESTUDO DE VIABILIDADE ECONÔMICO-FINANCEIRA DA CONCESSÃO**

No item 6 – Os estudos para uma nova contratação:

Onde se lê:

"A nova rede de transporte dividiu a cidade em 29 setores definidos em torno de centralidades urbanas.";

Leia – se: "A nova rede de transporte dividiu a cidade em 31 setores definidos em torno de centralidades urbanas."

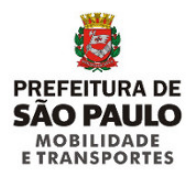

Onde se lê: "- grupo "Estrutural", que reúne as linhas estruturais radiais, as linhas estruturais perimetrais, as linhas de reforço de pico, abrangendo 7 lotes de serviço;";

Leia-se: "- grupo "Estrutural", que reúne as linhas estruturais radiais, as linhas estruturais perimetrais, as linhas de reforço de pico, abrangendo 8 lotes de serviço;"

Onde se lê: "- grupo "Local de Articulação Regional", que reúne as linhas locais de articulação regional do subsistema local, as linhas locais de distribuição do subsistema local, e linhas de reforço de pico, abrangendo 9 lotes de serviço;"

Leia-se: "- grupo "Local de Articulação Regional", que reúne as linhas locais de articulação regional do subsistema local, as linhas locais de distribuição do subsistema local, e linhas de reforço de pico, abrangendo 10 lotes de serviço;"

Onde se lê: "O cálculo do CMPC encontra-se detalhado em anexo próprio."; Leia-se: "O cálculo do CMPC encontra-se detalhado no item 14 deste Anexo."

No item 8 – Premissas e parâmetros dos custos operacionais:

Onde se lê: "Quanto aos encargos trabalhistas, para a Concessão foi considerado o valor de 39,14%, conforme detalhado na tabela a seguir.";

Leia-se: "Quanto aos encargos trabalhistas, para a Concessão foi considerado o valor de 41,99%, conforme detalhado na tabela a seguir."

No item 13 – Remuneração para o Início da Operação

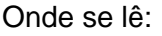

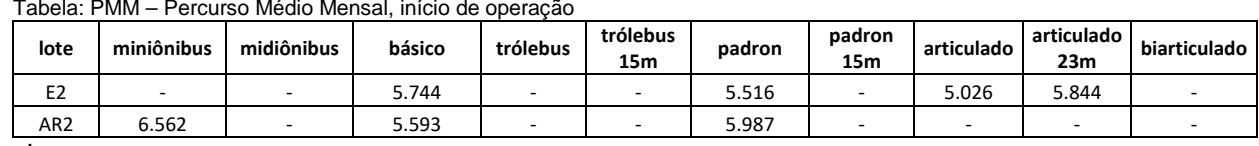

Leia-se:

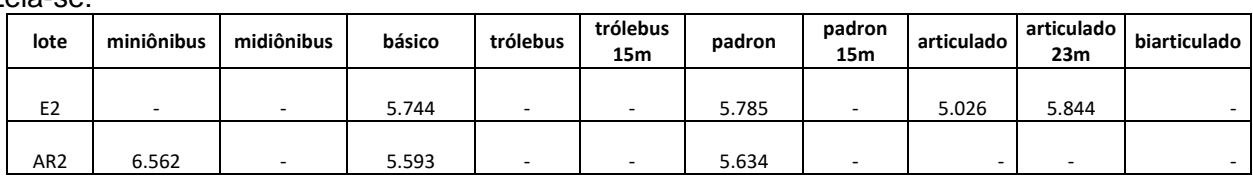

Onde se lê: Tabela: Tarifa inicial de remuneração

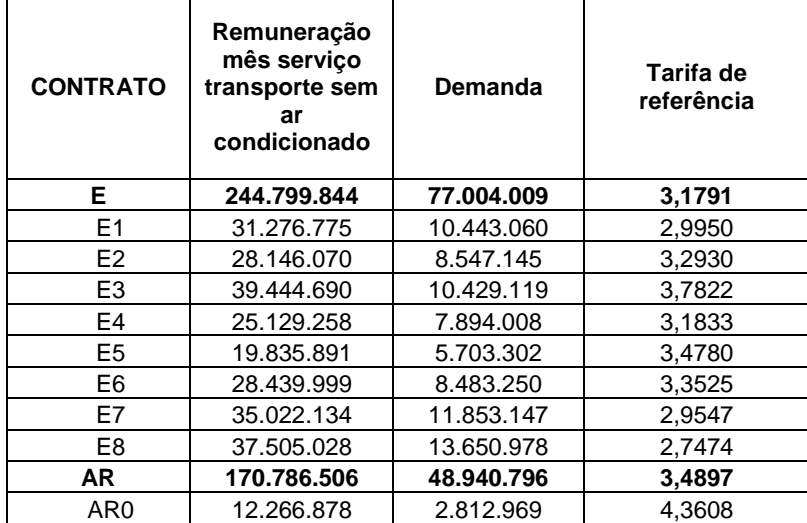

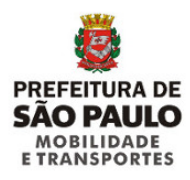

| AR <sub>1</sub>    | 9.372.785   | 3.418.448   | 2,7418 |
|--------------------|-------------|-------------|--------|
| AR <sub>2</sub>    | 29.460.516  | 9.487.809   | 3,1051 |
| AR3                | 27.115.062  | 8.356.162   | 3,2449 |
| AR4                | 22.975.571  | 7.850.363   | 2,9267 |
| AR5                | 14.371.047  | 4.472.270   | 3,2134 |
| AR6                | 10.083.074  | 2.983.025   | 3,3802 |
| AR7                | 13.470.002  | 5.079.093   | 2,6520 |
| AR8                | 14.064.733  | 4.480.657   | 3,1390 |
| AR9                | 17.606.839  | 6.777.765   | 2,5977 |
| D                  | 199.725.158 | 101.354.242 | 1,9706 |
| D1                 | 24.989.734  | 12.803.636  | 1,9518 |
| D <sub>2</sub>     | 18.960.647  | 9.444.457   | 2,0076 |
| D3                 | 16.669.471  | 9.885.666   | 1,6862 |
| D4                 | 4.197.486   | 1.476.588   | 2,8427 |
| D <sub>5</sub>     | 17.246.696  | 8.445.404   | 2,0421 |
| D6                 | 21.925.201  | 13.175.585  | 1,6641 |
| D7                 | 5.953.050   | 2.630.258   | 2,2633 |
| D8                 | 17.807.035  | 9.113.310   | 1,9540 |
| D <sub>9</sub>     | 15.895.734  | 7.881.637   | 2,0168 |
| D <sub>10</sub>    | 19.926.924  | 10.854.602  | 1,8358 |
| D <sub>11</sub>    | 20.622.147  | 9.642.194   | 2,1387 |
| D12                | 10.107.274  | 3.724.994   | 2,7134 |
| D <sub>13</sub>    | 5.423.759   | 2.275.913   | 2,3831 |
| <b>Total Geral</b> | 615.311.508 | 227.299.046 | 2,7071 |

Leia-se: Tabela: Tarifa inicial de remuneração

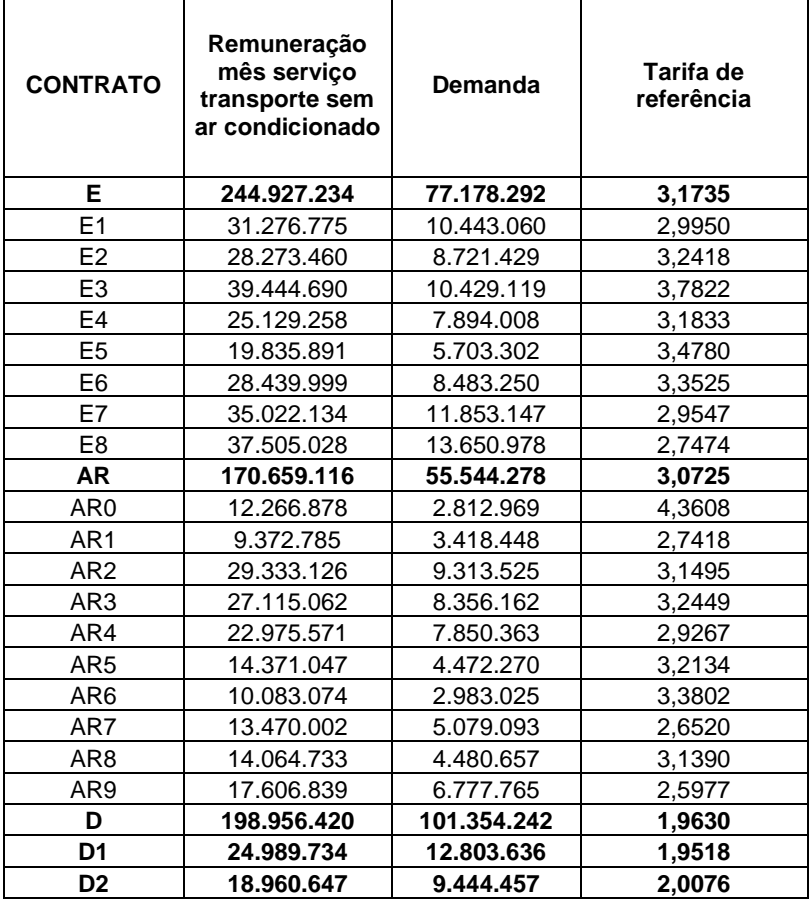

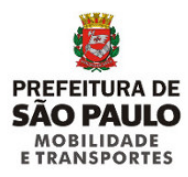

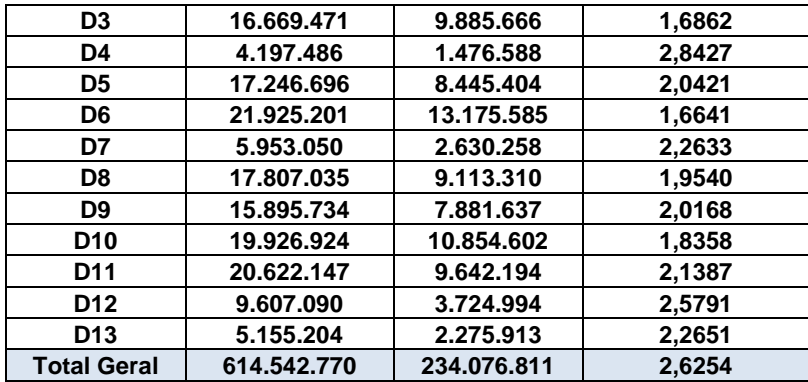

#### Onde se lê: Tabela: Demanda da semana padrão

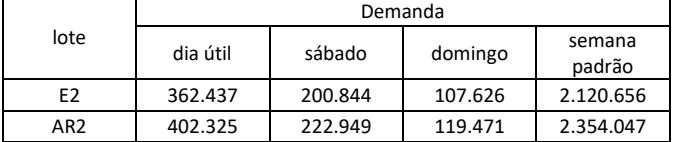

Leia-se: Tabela: Demanda da semana padrão

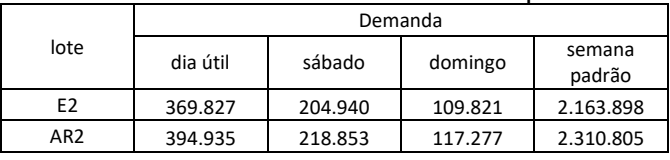

No item 14 – Custo médio ponderado de capital – CMPC – referência para o "custo de oportunidade" do edital de concessão da delegação dos serviços de transporte coletivo público de passageiros na cidade de São Paulo.

Onde se lê:

"Finalmente, o cálculo do Risco País é estipulado com base no indicador EMBI+ Brasil. O índice utilizado para essa medição foi extraído do site da IPEA, e compreendeu o período de janeiro de 2002 a março de 2017 (15 anos)."; Leia-se:

"Finalmente, o cálculo do Risco País é estipulado com base no indicador EMBI+ Brasil. O índice utilizado para essa medição foi extraído do site da IPEA, e compreendeu o período de janeiro de 2002 a setembro de 2017 (15 anos)."

Na Tabela 2 – Custo do Capital Próprio Onde se lê:

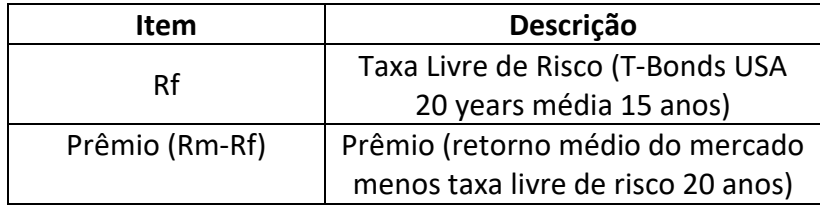

Leia-se:

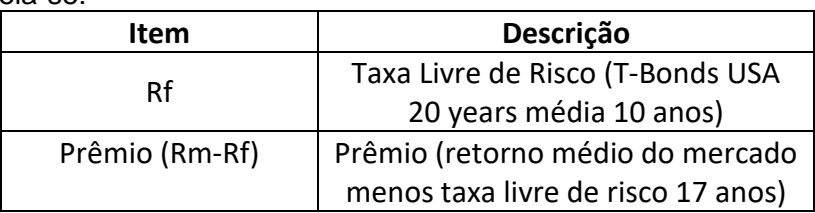

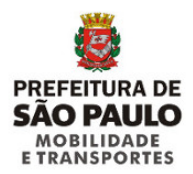

#### Onde se lê:

# **"C) Taxa de Intermediação Financeira + Remuneração da Instituição Financeira Credenciada**

• É o somatório da taxa que reflete o risco sistêmico das [Instituições Financeiras](http://www.bndes.gov.br/SiteBNDES/bndes/bndes_pt/Institucional/Instituicao_Financeira_Credenciada/instituicoes.html)  [Credenciadas,](http://www.bndes.gov.br/SiteBNDES/bndes/bndes_pt/Institucional/Instituicao_Financeira_Credenciada/instituicoes.html) limitada a 0,5% ao ano, e a taxa que reflete o risco de crédito assumido pelas [Instituições Financeiras Credenciadas,](http://www.bndes.gov.br/SiteBNDES/bndes/bndes_pt/Institucional/Instituicao_Financeira_Credenciada/instituicoes.html) que será determinada pela instituição repassadora dos recursos."

Leia-se:

# **"C) Taxa de Intermediação Financeira + Remuneração da Instituição Financeira Credenciada**

• É o somatório da taxa que reflete o risco sistêmico das [Instituições Financeiras](http://www.bndes.gov.br/SiteBNDES/bndes/bndes_pt/Institucional/Instituicao_Financeira_Credenciada/instituicoes.html)  [Credenciadas,](http://www.bndes.gov.br/SiteBNDES/bndes/bndes_pt/Institucional/Instituicao_Financeira_Credenciada/instituicoes.html) e a taxa que reflete o risco de crédito assumido pelas [Instituições Financeiras](http://www.bndes.gov.br/SiteBNDES/bndes/bndes_pt/Institucional/Instituicao_Financeira_Credenciada/instituicoes.html)  [Credenciadas,](http://www.bndes.gov.br/SiteBNDES/bndes/bndes_pt/Institucional/Instituicao_Financeira_Credenciada/instituicoes.html) que será determinada pela instituição repassadora dos recursos."

Considerando que o conteúdo do presente comunicado não altera a data de entrega e abertura dos envelopes ficam mantidas as datas, conforme segue:

# **CONCORRÊNCIA Nº 001/2015-SMT-GAB**

# **2015-0.051.567-8 - GRUPO ESTRUTURAL**

Entrega dos Envelopes e Abertura das Propostas Comerciais: Instituto de Engenharia de São Paulo, localizado na Avenida Doutor Dante Pazzanese, 120, Vila Mariana – SP Data: 11 (onze) de junho de 2018 às 14h

# **CONCORRÊNCIA Nº 002/2015-SMT-GAB**

# **2015-0.051.569-4 - GRUPO LOCAL DE ARTICULAÇÃO REGIONAL**

Entrega dos Envelopes e Abertura das Propostas Comerciais: Instituto de Engenharia de São Paulo, localizado na Avenida Doutor Dante Pazzanese, 120, Vila Mariana – SP Data: 12 (doze) de junho de 2018 às 14h

# **CONCORRÊNCIA Nº 003/2015-SMT-GAB 2015-0.051.573-2 - GRUPO LOCAL DE DISTRIBUIÇÃO**

Entrega dos Envelopes e Abertura das Propostas Comerciais: Instituto de Engenharia de São Paulo, localizado na Avenida Doutor Dante Pazzanese, 120, Vila Mariana – SP Data: 13 (treze) de junho de 2018 às 14h

Anexos publicados com o presente comunicado em *http://www.sptrans.com.br/edital.*

- Anexo "*3.1\_LINHAS\_revisao20180427.zip"*

*- Anexo "10.1\_FLUXO\_revisao20180427.zip"*

São Paulo, 27 de abril de 2018.

**Marcelo José Brandão Machado Presidente da CEL Portaria nº 076/2017-SMT-GAB**